# Computação em Nuvem: Análise Comparativa de Ferramentas Open Source para IaaS

Bruna Thomé, Eduardo Hentges Curso Superior de Tecnologia em Redes de Computadores Faculdade Três de Maio (SETREM) Três de Maio – RS – Brasil {thome.bru, eduhentges}@gmail.com

*Abstract***— Este artigo tem por objetivo estudar, apresentar e comparar as principais ferramentas open source de computação em nuvem. O conceito de computação em nuvem está cada vez mais presente nas redes de computadores. A dificuldade não está apenas em implantar uma nuvem, mas também em escolher a ferramenta mais apropriada. Assim, este trabalho buscou estudar as seguintes ferramentas: Eucalyptus, OpenNebula, OpenQRM, OpenStack, CloudStack Ubuntu Enterprise Cloud, Abiquo, Convirt, Apache Virtual Lab e Nimbus. Para estas, foram consideradas as características, funcionalidades e formas de operação, evidenciando o cenário mais indicado para cada uma delas.**

*Keywords— Computação em Nuvem, Ferramentas Open Source, Modelo IaaS;*

#### I. INTRODUÇÃO

A Computação em nuvem (CN) possibilita acessar recursos computacionais (por exemplo, servidores, armazenamento, redes, serviços e aplicações) de maneira prática e sob demanda, rapidamente e que podem ser liberados para o usuário sem qualquer envolvimento gerencial. [1]. Isso pode ser muito importante para agilizar o desenvolvimento do trabalho, reduzir custos, facilitar o emprego de recursos de alto processamento, evitar gastos com manutenção e licenças de *software*.

As nuvens podem ser caracterizadas em diferentes tipos (pública, privada e híbrida) e diferentes modelos de serviços (IaaS - *Infrastructure as a Service*, PaaS - *Plataform as a Service* e SaaS - *Software as a Service*) [2,3]. Neste trabalho, o escopo são as ferramentas *open source* para administração de nuvem que suportam o modelo IaaS.

A dificuldade não está somente em implantar uma nuvem, mas também em escolher a ferramenta mais apropriada para o projeto de redes. Neste artigo, o objetivo écaracterizar, estudar e comparar as principais ferramentas, evidenciando o cenário mais indicado para cada uma delas. Para isso, o artigo apresenta inicialmente os trabalhos relacionados na Seção II. Na Seção III são estudadas as ferramentas de CN e na Seção IV é efetuada uma análise comparativa das ferramentas.

#### II. TRABALHOS RELACIONADOS

Nesta seção o objetivo é expor alguns trabalhos que apresentam uma relação a este e o que há de diferente em comparação ao que já existe na literatura. Alguns deles fazem um comparativo de características. No entanto, outros procuram implantar uma ou duas ferramentas a fim de comparar as funcionalidades em um cenário específico.

Dalvan Griebler

Programa de Pós-Graduação em Ciência da Computação Pontifícia Universidade Católica do Rio Grande do Sul Porto Alegre – RS – Brasil dalvan.griebler@acad.pucrs.br

No trabalho [4], não é criado nenhum ambiente de teste e apenas são estudadas as características e a arquitetura das seguintes ferramentas: Xen *Cloud Platform*, Nimbus, OpenNebula, Eucalyptus, TPlataform, Apache *Virtual Computing Lab* e Enomaly *Platform Computing Elastic*. A análise comparativa é feita através de uma tabela, onde é descrita a ferramenta, o modelo de serviço, suas principais características e exemplos de quem as utiliza. Os autores concluíram que existe a necessidade de padronização das plataformas atuais, referente à interface, negociação, acesso por meio de *Web Services*. Isso por que as nuvens têm diferentes níveis de abstração.

O trabalho [5] trata da comparação de ferramentas, com o objetivo de descobrir se os usuários necessitavam de mais ferramentas de acesso. Caso necessário, verificar qual delas deveria ser utilizada. Para isso, os autores analisaram a comunidade de usuários da empresa FutureGrid e assim fizeram seus registros. As ferramentas escolhidas como parte do processo de aplicação do projeto foram Nimbus e Eucalyptus. Os autores concluíram que são fornecidas evidências de que existe a oferta de muitas ferramentas e que é necessário o usuário dizer qual é a melhor para ele.

Em [6], são feitos testes utilizando a ferramenta *Open* Cirrus. Para efetuar a avaliação de desempenho, foram utilizados o PlanetLab e o Emulab, para simular a utilização de usuários distribuídos e a utilização de aplicativos em nuvem. O resultado da pesquisa mostrou que o desempenho da transferência de dados em uma nuvem pode variar, dependendo de quantos usuários diferentes estão utilizando o mesmo serviço. Além disso, as variações podem ser atribuídas as características de rede entre a nuvem e usuários. Sendo assim, a distância entre a nuvem e os usuários é de grande determinação para o desempenho.

No trabalho [7], foram utilizadas as ferramentas OpenQRM e Eucalyptus com o intuito de verificar qual delas é a melhor. Para a realização dos testes é utilizado um ambiente isolado de 6 computadores *desktop*, com o sistema operacional Ubuntu 10.04 e uma rede com acesso à *Internet*. Como testes, foram realizadas tarefas em cada um dos componentes das ferramentas individualmente, no qual se executavam tarefas como envio de pacotes ICMP e transferência de arquivos e era realizada alguma falha proposital para ver o resultado. Assim, os melhores resultados foram do OpenQRM.

A pesquisa de [8] afirma que existe uma grande quantidade de características que devem ser levados em consideração para avaliar a CN. Assim, uma série de ferramentas são consideradas como: OpenNebula, Eucalyptus, Ubuntu *Enterprise Cloud*, OpenQRM, Abiquo, Red Hat *Cloud*  *Foundations*, Edition One, OpenStack, Nimbus, mOSAIC. As armazenamento, virtualização, gestão, rede, segurança e apoio. O resultado é que com base nas características pode ser efetuada a escolha da ferramenta mais apropriada, a que se adeque as necessidades da organização.

Os trabalhos [4], [5] e [8] apresentam objetivos em comum a esta pesquisa, o de comparar ferramentas de CN *open source*. No entanto, o presente trabalho compara um conjunto de características maior e traz uma atualização da situação atual das ferramentas que já foram estudadas nos outros trabalhos. Em relação aos trabalhos [4] e [5] são estudadas seis ferramentas diferentes e no trabalho [8], apenas três diferentes são estudadas. Porém o conjunto de características comparadas no presente trabalho é bem mais amplo, contribuindo também com a comparação de: interface, gerenciamento de energia, balanceamento de carga, integração, segurança e monitoramento. Isso deixa claro, que embora exista uma semelhança, várias contribuições podem vir a surgir através de uma comparação mais ampla e detalhada.

As próximas direções desta pesquisa se encaminham no sentido dos trabalhos [6] e [7], pois no futuro, a ideia é que estas ferramentas também sejam avaliadas em um ambiente controlado, sendo possível identificar o comportamento delas e verificar se são coerentes com o que a literatura nos apresenta.

#### III. FERRAMENTAS DE COMPUTAÇÃO EM NUVEM

Nesta seção serão apresentadas as ferramentas *Open Source* de computação em nuvem para o modelo de serviço IaaS. Foram selecionadas ferramentas que oferecessem este modelo de serviço.

#### *A. Eucalyptus*

O Eucalyptus é indicado para computação em nuvem em ambientes de computação empresarial corporativa, pois possibilita oferecer aos usuários acesso as ferramentas utilizadas pela empresa. Tendo como arquitetura cinco componentes (*Cloud Controller*, Walrus, *Cluster Controller*, *Storage Controller* e *Node Controller*) básicos, responsáveis pelo seu funcionamento. Além disso, possibilita o uso de diferentes servidores para implantar os componentes e facilitar a configuração [9].

# *B. OpenNebula*

O OpenNebula foi desenvolvido para uma gestão mais eficiente e escalável de máquinas virtuais em infraestruturas distribuídas. Suas características são voltadas para atender aos requisitos de empresas que utilizavam a ferramenta em versões anteriores. Sua arquitetura é composta por um *host* responsável pela administração da nuvem e os outros *hosts* são responsáveis pela virtualização das máquinas virtuais [10].

# *C. OpenStack*

OpenStack permite criar nuvens públicas e privadas. Através de uma interface, o administrador pode gerenciar a capacidade de computação, armazenamento e recursos de rede presentes no *datacenter*. Entre seus componentes estão o OpenStack *Compute* (Nova), OpenStack *Object Storage* (*Swift*), OpenStack *Image Service* (*Glance*), Painel de ferramentas (*Horizon*), Rede (*Quantum*), *Storage Block* (*Cinder*) e Identificação (*Keystone*) [5,11].

# *D. CloudStack*

O CloudStack foi desenvolvido para implantar e gerenciar grandes redes de máquinas virtuais, pois possui escalabilidade e alta disponibilidade de infraestrutura. Permite a criação de nuvens privadas, híbridas e públicas que podem fornecer infraestrutura como um serviço para os usuários. A arquitetura é composta pelo armazenamento primário, o *cluster,* Pod (grupo de *clusters*) e armazenamento secundário [12].

# *E. OpenQRM*

OpenQRM é uma ferramenta que gerencia virtualização, armazenamento, a rede e toda a infraestrutura de TI a partir de um console. Permite criação de nuvens privadas com alta disponibilidade e também funciona de maneira gerente-agente. Para isso, o controlador de nuvem é o gerente e os recursos que são integrados a ele são os agentes. Neste caso, a estrutura apresenta o gerente, o *storage* e o nós (recursos) [13,7].

# *F. Ubuntu Enterprise Cloud*

O Ubuntu *Enterprise Cloud* é baseado na ferramenta Eucalyptus. Devido a isso, apresenta os mesmos componentes (*Cloud Controller*, Walrus, *Cluster Controller*, *Storage Controller* e *Node Controller*). Também permite criar um perfil de instalação mínima para gerenciar as máquinas físicas e as virtuais, além de monitorar os componentes da nuvem [14].

# *G. Abiquo*

Abiquo visa criar nuvens privadas baseadas em uma infraestrutura já existente ou controlar o uso de serviços em nuvem pública. Fornece *logs* para analisar o que e para que estão sendo utilizados os recursos e possui um mecanismo de preços que atribui um valor a qualquer recurso (CPU, RAM, armazenamento). O Abiquo é constituído pelo Gerenciador de rede, *cluster*, servidor Abiquo, rede de armazenamento, Abiquo serviços remotos e um servidor de armazenamento [15].

#### *H. Convirt*

O ConVirt possibilita centralizar o gerenciamento através de *datacenters* virtuais. Ele também é capaz de monitorar os recursos do servidor e dos clientes da máquina virtual, possibilitando o controle da carga exercida sobre o servidor. A sua arquitetura é composta pelo *Datacenter*-*wide*, *Universal web Access* e *Agent*-*less* [16].

# *I. Apache Virtual Computing Lab (Apache VCL)*

Apache VCL oferece como ambiente uma máquina virtual ou até mesmo um *cluster* de servidores físicos. É utilizado para acesso remoto a partir da *internet* de maneira dinâmica, utilizando-se de reservas de recursos computacionais. Ele tem sua arquitetura formada por portal *web*, banco de dados, nós de gestão e nós de computação [17].

# *J. Nimbus*

O Nimbus possibilita a construção de nuvens privadas, implantando *clusters* virtuais autoconfiguráveis. Sua arquitetura é composta pelo: *workspace* de serviços (que permite ao cliente implantar e gerenciar grupos definidos de VMs) gerenciador de recursos**,** (que realiza a implantação de contratos de locação de VM), *workspace pilot* (se estende a gestores de recursos locais), IaaS *gateway* (permite que um cliente utilize outra infraestrutura como serviço) e *workspace client* (fornece a funcionalidade total do serviço) [18].

# IV. ANÁLISE COMPARATIVA

Nesta seção é realizada uma análise comparativa das ferramentas estudadas na Seção III. Esta comparação é feita usando tabelas que elencam as características de: Interface, Gerenciamento de energia, Balanceamento de carga, Rede, Armazenamento, Monitoramento, Integração, Virtualização, Segurança, Escalabilidade e Tolerância a falhas.

Na Tabela I são comparadas as características de Interface, Gerenciamento de energia e Balanceamento. A interface de acesso pode ser de duas formas: através de SSH (*Secure Shell*) que é uma conexão segura entre o cliente e o servidor ou através de uma página *web,* por HTTP (*Hyper-text Transfer Protocol*). O gerenciamento de energia tem o objetivo de reduzir os custos com energia elétrica. O Eucalyptus realiza isso através da suspensão das máquinas que não estão em uso. A mesma coisa é realizada pelo OpenNebula utilizando o sistema CLUES (*Cluster Energy Saving*) e pelo UEC através do UEC Power Management. Já o OpenStack oferece extensões que somente funcionam junto a processadores Intel Xeon. O CloudStack e Apache VCL colocam os *hosts* e recursos em modo *standby* quando não estão sendo usados. O OpenQRM busca por recursos não utilizados ou em baixo uso. E o Nimbus move máquinas virtuais para outros servidores. O Abiquo e o Convirt não apresentam esta característica em sua descrição.

TABELA I. COMPARAÇÃO DAS FERRAMENTAS I.

| Ferramenta    | <b>Interface</b> | Gerenciamento de Energia    | Balanceamento de carga       |
|---------------|------------------|-----------------------------|------------------------------|
| Eucalyptus    | SSH e WEB        | Possui                      | <b>Elastic Load Balancer</b> |
| OpenNebula    | SSH e WEB        | <b>CLUES</b>                | Possui                       |
|               | (Sustone GUI)    |                             |                              |
| OpenStack     | SSH e WEB        | Power Management            | <b>Ouantum Network Load</b>  |
|               | (Horizon)        |                             | Balancing                    |
| Cloud Stack   | SSH e WEB        | Possui                      | Citrix NetScaler             |
| OpenORM       | SSH e WEB        | Possui                      | Possui                       |
| UEC.          | SSH e WEB        | <b>UEC</b> Power Management | Não                          |
| Abiquo        | SSH e WEB        | Não                         | Sim                          |
| Convirt       | SSH e WEB        | Não<br>Não                  |                              |
| <b>Nimbus</b> | SSH e WEB        | Não<br>Possui               |                              |
| Apache VCL    | SSH e WEB        | Possui                      | Não                          |

O balanceamento de carga é uma maneira eficiente de fazer a divisão das tarefas e melhor aproveitar os recursos computacionais. O Eucalyptus utiliza o *Elastic Load Balancer* que distribui automaticamente o tráfego de entrada das aplicações entre os nós do Cluster. No OpenNebulaas máquinas virtuais em execução, são divididas entre os nós operantes na nuvem. O OpenStack, utiliza o *Quantum Network Load Balancing* para dividir a carga de processos entre os nós. O CloudStack utiliza-se do Citrix NetScaler para dividir as tarefas entre os nós e o OpenQRM faz o balanceamento dos recursos do *cluster* para execução dos processos. Já o Abiquo divide entre os nós as conexões e as demais ferramentas não possuíam informações na literatura sobre esta característica.

TABELA II. COMPARAÇÃO DAS FERRAMENTAS II

| Ferramenta    | Rede                                  | <b>Armazenamento</b>            | Monitoramento           |
|---------------|---------------------------------------|---------------------------------|-------------------------|
| Eucalyptus    | Bridge e VLAN                         | AoE. iSCSI e NFS                | <b>Nagios</b>           |
| OpenNebula    | Bridge, VLAN e Open<br><b>Vswitch</b> | NFS. ISCSI. LVM                 | OpenNebula<br>Sunstone  |
| OpenStack     | VLAN e Open Vswitch                   | AoE, iSCSI e NFS                | OpenStack Clanavi       |
| Cloud Stack   | <b>VLAN</b>                           | <b>ISCSI e NFS</b>              | <b>Traffic Sentinel</b> |
| OpenORM       | Bridge e VLAN                         | NFS. iSCSI. AoE e<br><b>LVM</b> | opengrm-monitord        |
| UEC.          | Bridge e VLAN                         | iSCSI e AoE                     | <b>UEC</b> Monitor      |
| Abiquo        | <b>VLAN</b>                           | NFS. iSCSI. LVM                 | Abiquo Monitor          |
| Convirt       | VLAN                                  | NFS, iSCSI e LVM                | Convirt Monitor         |
| <b>Nimbus</b> | VLAN                                  | AOE. iSCSI e NFS                | <b>Nagios</b>           |
| Apache VCL    | VLAN                                  | iSCSI                           | Não                     |

A Tabela II compara as funcionalidades de Rede, *Armazenamento* e Monitoramento. Na funcionalidade de rede são demonstrados os métodos de conexão utilizados entre os componentes de uma nuvem. Podem ser citadas a VLAN(permite dividir uma rede física em diversas redes lógicas), o *Bridge* (permite conectar duas ou mais redes distintas) e o *Open* vSwitch (cria um *switch* virtual que encaminha o tráfego de máquinas virtuais dentro de um mesmo *host*).

O Armazenamento pode ser realizado utilizando de diferentes formas. Como por exemplo, o iSCSI (*Internet Small Computer System Interface*) que é um protocolo de transporte de comandos SCSI, é usado onde dados são armazenados em diversos *hosts* de uma rede. O AoE (ATA *Over Ethernet*) é um protocolo de rede para acesso a dispositivos de armazenamento SATA através da rede. O NFS (*Network File System*) é um sistema de arquivos em que diretórios são compartilhados entre os computadores de uma rede. E o LVM (*Logical Volume Management*) é usado para criar um grande disco virtual que pode conter mais de um dispositivo de armazenamento.

Eucalyptus e Nimbus utilizam o Nagios para monitorar recursos como CPU, memória, HD e VMs. No entanto, as demais ferramentas se utilizam de sistema próprio, com exceção o Apache VCL que não possuiu relato sobre isso.

A Tabela III mostra a comparação da Integração, Virtualização e Segurança. Na Integração são descritas se as ferramentas possuem integração com algum outro serviço. As ferramentas Apache VCL e Abiquo são as únicas que não permitem integração com a Amazon. O CloudStack também permite integração com o CloudBridge, uma plataforma integrada que conecta aplicativos e melhora a utilização da largura de banda em nuvem pública e redes privadas. O OpenQRM permite integração também com as ferramentas UEC e Eucalyptus. O Abiquo possibilita integração com Cisco UCS, o que facilita a mudança para o modelo de serviço IaaS. Já o Nimbus também permite integração com o Cumulus, um sistema de armazenamento em nuvem.

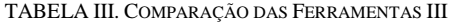

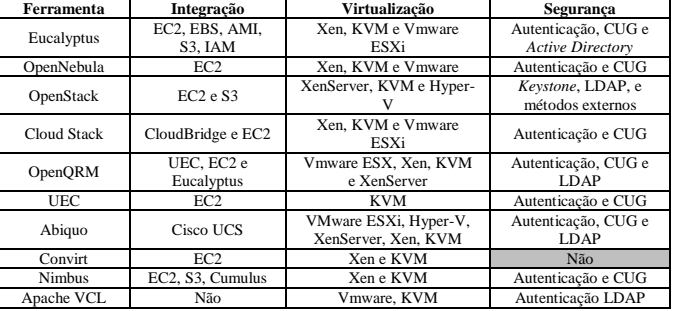

As únicas ferramentas que não oferecem suporte a virtualização Xen (tecnologia que pode ser atrelada diretamente ao *hardware)* são Apache VCL e o UEC. O Eucalyptus e CloudStack também podem oferecer virtualização com VMware ESXi que não necessita de sistema operacional e pode ser integrado diretamente aos servidores. O OpenNebula e o Apache VCL utilizam o VMware que permite a instalação de um sistema operacional dentro de outro em execução simultânea. Já o OpenStack, OpenQRM e Abiquo utilizam o Xen Server, possibilitando que várias máquinas virtuais rodem em uma máquina física. OpenStack e Abiquo podem utilizar

também o Hyper-V, que fornece infraestrutura de *software* e ferramentas para gerenciar ambientes de virtualização de servidores.

Em relação a segurança, a maioria das ferramentas permitem autenticação e Controle por Usuários e Grupos (CUG). A ferramenta Eucalyptus também possibilita a integração com *Active Directory* (AD). O OpenStack, OpenQRM, Abiquo e o Apache VCL permitem usar autenticação por LDAP, que assim como o AD, realiza autenticação dos usuários. O OpenStack ainda pode utilizar do componente *Keystone*, utilizado para autenticação.

Se uma das necessidades da nuvem é o gerenciamento de energia, as ferramentas Abiquo e Convirt não são indicadas, pois as mesmas não realizam tal ação. Se a prioridade for o balanceamento de carga, dentre as ferramentas avaliadas somente o Eucalyptus, OpenNebula, OpenStack, CloudStack, OpenQRM e Abiquo realizam esta tarefa, logo, estas são mais indicadas. Em relação à rede, se houver a necessidade de conectar diferentes redes, são indicadas as ferramentas Eucalyptus, OpenNebula, OpenQRM e Ubuntu Enterprise Cloud, por possuírem o método de conexão *bridge* e VLAN. Se for preciso uma maior variedade de métodos de armazenamento, são indicados o Eucalyptus, OpenNebula, OpenStack, OpenQRM, Abiquo, Convirt e Nimbus.

Quando é indispensável o monitoramento tanto do *hardware* que compõem a nuvem, quanto das máquinas virtuais que operam nela, não é indicada a utilização do Apache VCL, pois este não apresenta nenhuma alternativa de monitoramento, diferente das outras ferramentas. Embora todas as ferramentas citadas na Tabela III ofereçam integração, exceto o Apache VCL. Ao se deparar com um cenário em que se tem como prioridade a integração com diferentes nuvens, as ferramentas Eucalyptus, Nimbus e OpenQRM parecem ser mais apropriadas, por possuírem mais opções de integração.

Ao se deparar com um ambiente em que existe grande heterogeneidade arquitetural, ter diversas ferramentas de virtualização torna-se uma vantagem. Nestes casos, é mais indicado a utilização das ferramentas OpenQRM e Abiquo, por possibilitarem a utilização de uma grande quantidade de virtualizadores. Em relação à segurança, se o desejo é utilizar uma base de dados externa de autenticação, são indicados o Eucalyptus, OpenStack, OpenQRM, Abiquo e Apache VCL, por possibilitarem autenticação LDAP ou integração com o *Active Directory*.

#### V. CONCLUSÃO

A pesquisa realizada teve como objetivo apresentar, estudar e comparar as principais ferramentas de código aberto utilizadas na administração de nuvens. Após uma breve descrição das qualidades e funcionalidades individuais de cada uma delas, foram analisadas e comparadas com base em um conjunto de característica pré-definidas. Com isso, foi possível constatar que dentre as ferramentas pesquisadas existem várias diferenças e estas se tornaram mais simples de identificar com a comparação efetuada.

Com esta comparação, também foi possível ver que o OpenQRM foi a ferramenta que se mostrou mais completa nos quesitos avaliados, pois oferece uma maior gama de opções e possui todas as características elencadas. As ferramentas Eucalyptus, OpenNebula e OpenStack também se destacaram e ficaram bem próximas das qualidades do OpenQRM. Cabe ressaltar que, a melhor ferramenta é a que atende os requisitos

do projeto de rede. Isso foi evidenciado na análise comparativa (Seção IV), na qual se tentou traçar cenários em que as ferramentas possam oferecer um bom comportamento.

Os desafios desta pesquisa como trabalhos futuros são de avaliar estas ferramentas (que se destacaram) em uma nuvem formada apenas por estações de trabalho. Para os experimentos, pretende-se estudar conjuntos de aplicações (*benchmarks*) que permitirão testar as mesmas características avaliadas qualitativamente nesta pesquisa. Assim, será possível efetuar um comparativo do que a literatura nos apresenta e como estas se comportam em um ambiente limitado e heterogêneo como este. Além disso, a hipótese é que isso pode ser uma boa alternativa para melhor aproveitar os recursos das máquinas que se encontram na maior parte do tempo ociosas nas instituições/organizações.

#### **REFERENCES**

- [1] P. Mell e T. Grance. The NIST Definition of Cloud Computing. Gaithersburg: National Institute of Standards and Technology, 2011, p.7..
- [2] E. A. Marks e B. Lozano. Executive's Guide to Cloud Computing.1ºEd. New Jersey: Published by John Wiley & Sons, Inc., 2010, p.285.
- [3] M. Veras. Virtualização: Componente Central do Datacenter. 1º Ed. Rio de Janeiro: Brasport Livros e Multimidia Ltda, 2011, p. 364.
- [4] P. T. Endo,G. E. Gonçalves, J. Kelner e D. Sadok. A Survey on Opensource Cloud Computing Solutions*.* In: VIII Workshop em Clouds, Grids e Aplicações. 2010. Gramado-RS. Anais. Gramado: Sociedade Brasileira de Computação, 2010, p.3-16.
- [5] G. V. Laszewski, J. Diaz, F. Wang e G. C. Fox. *Comparison of Multiple Cloud Frameworks.* 2012 IEEE Fifth International Conference on Cloud Computing. Washington. 2012. p.734-741.
- [6] A. Khurshid, A. Al-nayeem e I. Gupta. Performance Evaluation of the Illinois Cloud Computing Testbed. [S.I], Urbana-Champaign: Illinois Digital Environment for Access to Learning and Scholarsip, 2009, p.12.
- [7] C. P. Machado. Comparação de ferramentas de software Livre para administração de nuvem privada. Canoas: Ulbra, 2011, p.18.
- [8] I. Voras, B. Mihaljevic, M. Orlic, M. Pletikosa, M. Zagar, T. Pavic, K. Zimmer, I. Cavrak, V. Paunovic, I. Bosnic e S. Tomic. Evaluating Open-Source Cloud Computing Solutions. In: MIPRO, 2011 Proceedings of the 34th International Convention. 2011. Opatija-HR. Anais. Washington: IEEE Computer Society, 2011. p.209-214.
- [9] P. Sempolinski e D. Thain. "A Comparison and Critique of Eucalyptus, OpenNebula and Nimbus". In: 2010 IEEE Second International Conference on Cloud Computing Technology and Science. 2010. Indianapolis-USA. Processo. Washington-USA: IEEE Computer Society, 2010. p.417-426.
- [10] Opennebula. *About the OpenNebula.org Project.* Extraído de < http://opennebula.org/about:about > Acesso em 22 de julho de 2013.
- [11] Openstack. *About OpenStack.* Extraído de < http://www.openstack.org/software/ >. Acesso em 30 de julho de 2013.
- [12] N. Sabharwal e R. Shankar. *Apache Cloudstack Cloud Computing.* 1º Ed. Reino Unido: Packt Publishing Ltd., 2013, p.294.
- [13] J. F. Ransome e J. W. Rittinghouse. *Cloud Computing: Implementation, Management and Security*. 1º Ed. Boca Raton: CRC Press, 2009, p. 407.
- [14] S. Wardley, E. Goyer e N. Barcet. *Ubuntu Enterprise Cloud Architecture.* [S.l.], Man Island: Canonical, 2009, p.18.
- [15] Abiquo. Abiquo**.** Extraído de: <http://www.abiquo.com/overviewtechnical/>. Acesso em 24 de julho de 2013.
- [16] R. Buyya, J. Broberg e A. M. Goscinski. *Cloud Computing: Principles and Paradigms*. 1º Ed. John Wiley and Sons, 2010, p. 660.
- [17] Apache VCL. Apache VCL**.** Extraído de < http://vcl.apache.org/>. Acesso em 10 de agosto de 2013.
- [18] A. S. Pillai e L. S. Swasthimathi. A Study on Open Source Cloud Plataforms. EXCEL International Journal of Multidisciplinary Management Studies. Zenit, 7 jul 2012. p.31-40.